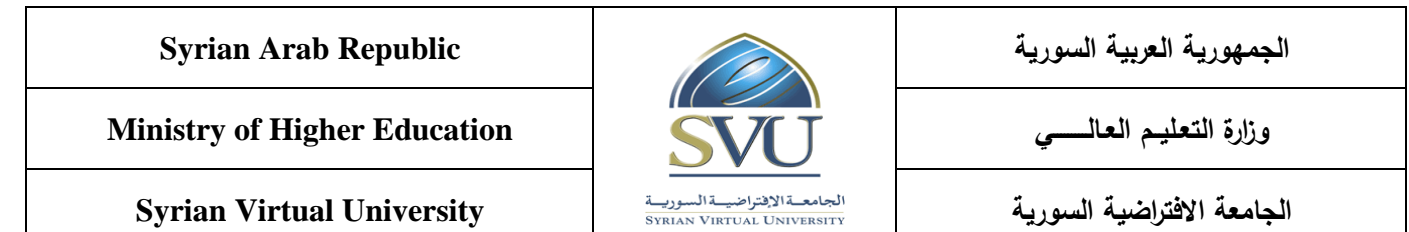

# **Course Definition: Career Preparation**

### **1- Basic Information:**

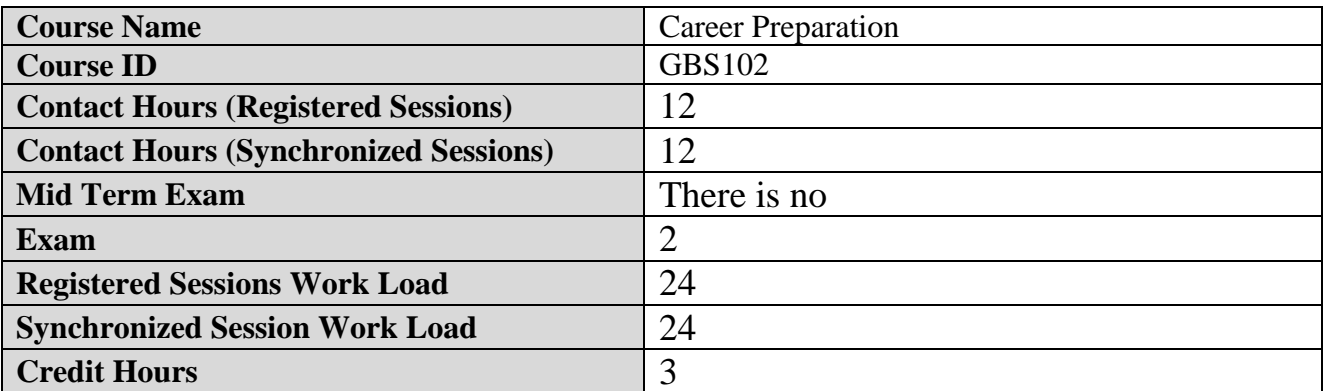

### **2- Pre-Requisites:**

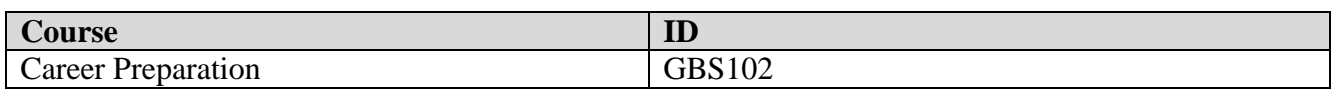

### **3- Course General Objectives:**

The course prepares students to learn about the communication process, its components, communication skills and how to acquire communication skills, as well as to acquire the skills of writing CV and writing a Cover letter in order to progress to work. Also, exposure to the methods of preparation for the interview and how to conduct during and after the the interview. The course also discusses the methods of preparation of presentations and the rules that must be followed when making presentations.

In addition, learning the basics of using e-mail and training on the use of Outlook to deal with e-mail.

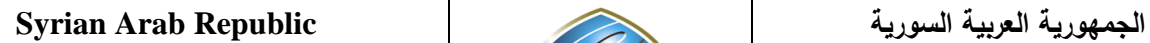

**Ministry of Higher Education العـالـــــــــي التعـليــم وزارة**

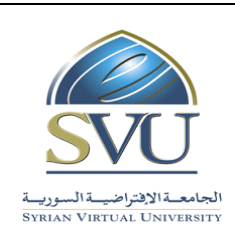

**الجامعة االفتراضية السورية University Virtual Syrian**

# **4- Intended Learning Outcomes (ILO):**

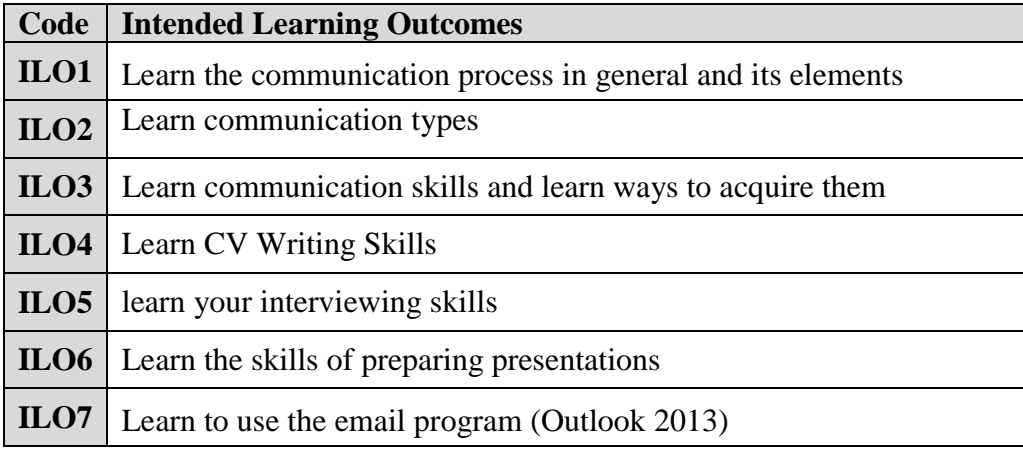

### **5- Course Syllabus (18 hours of total synchronized sessions)**

**RS:** Recorded Sessions**; SS:** Synchronized Sessions**;** 

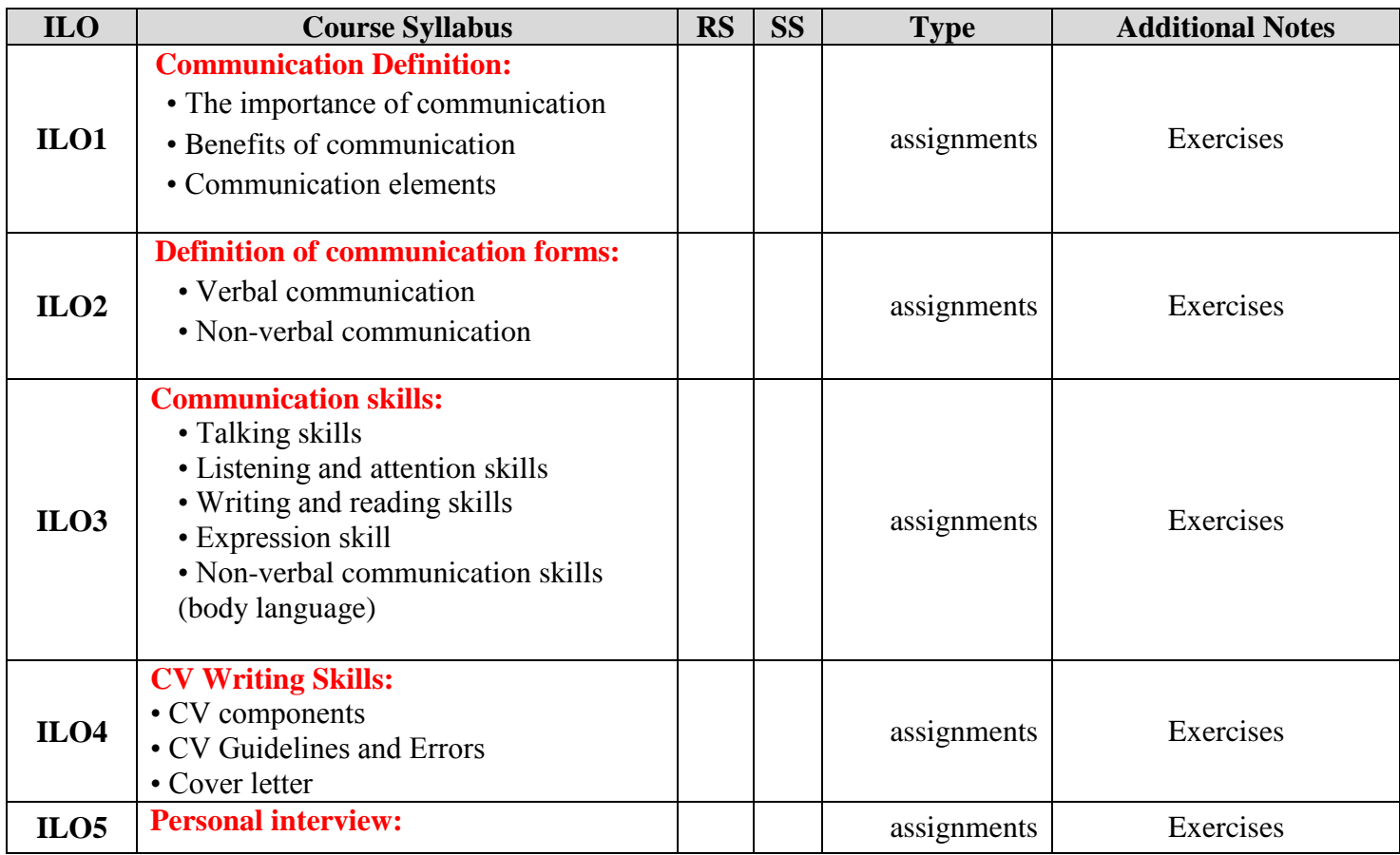

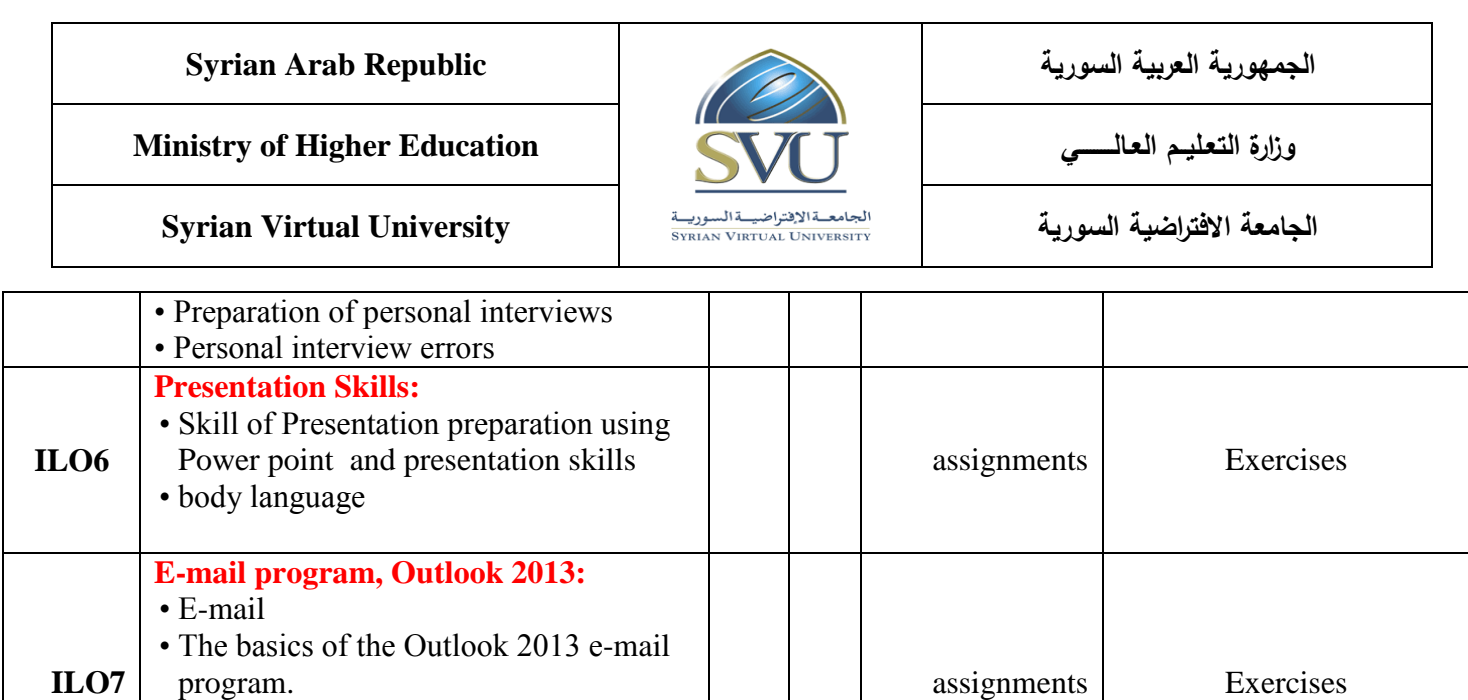

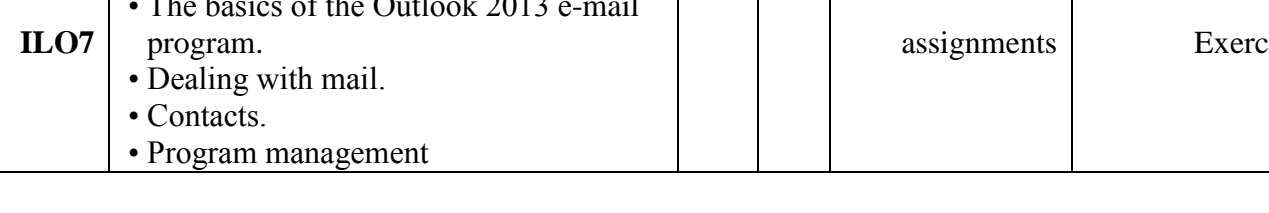

## **6- Assessment Criteria (Related to ILOs)**

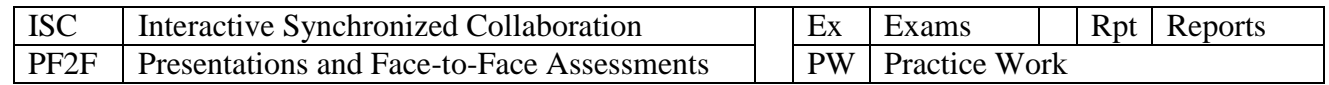

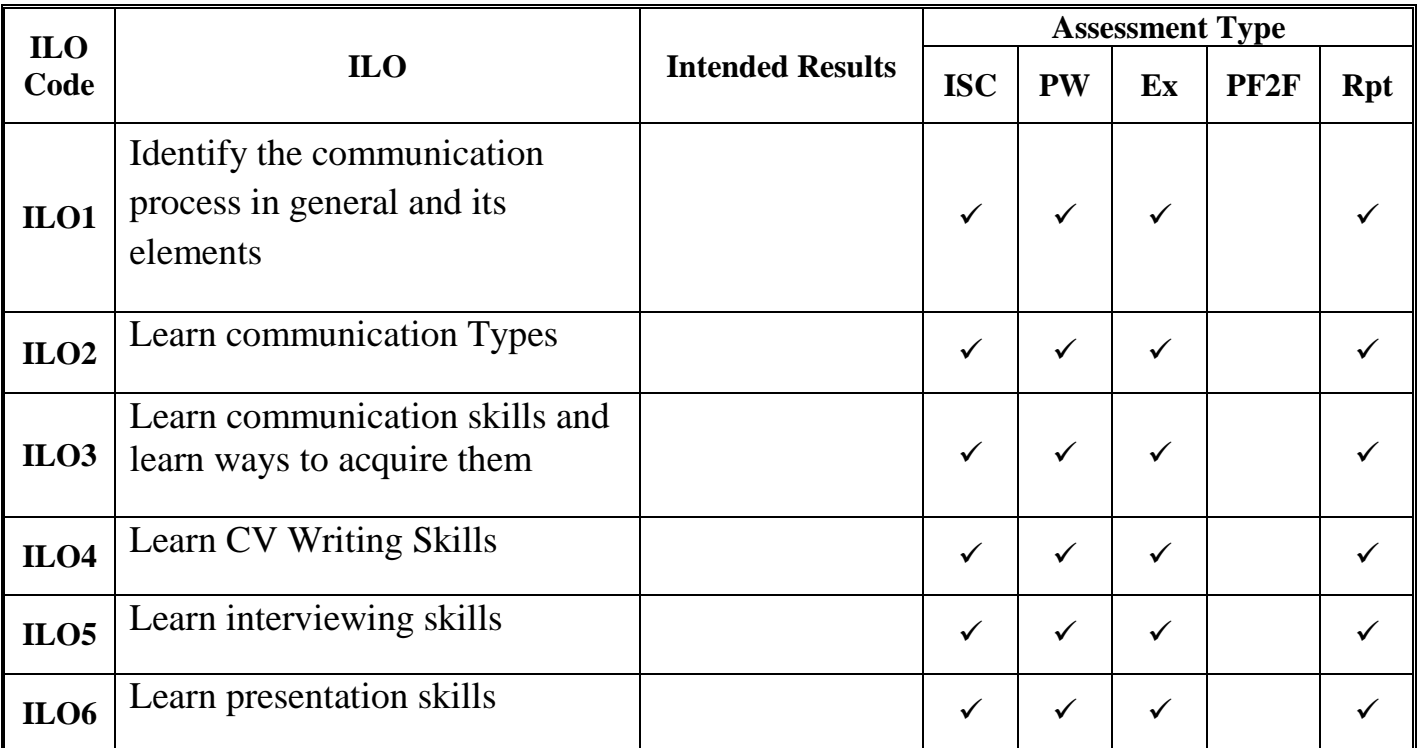

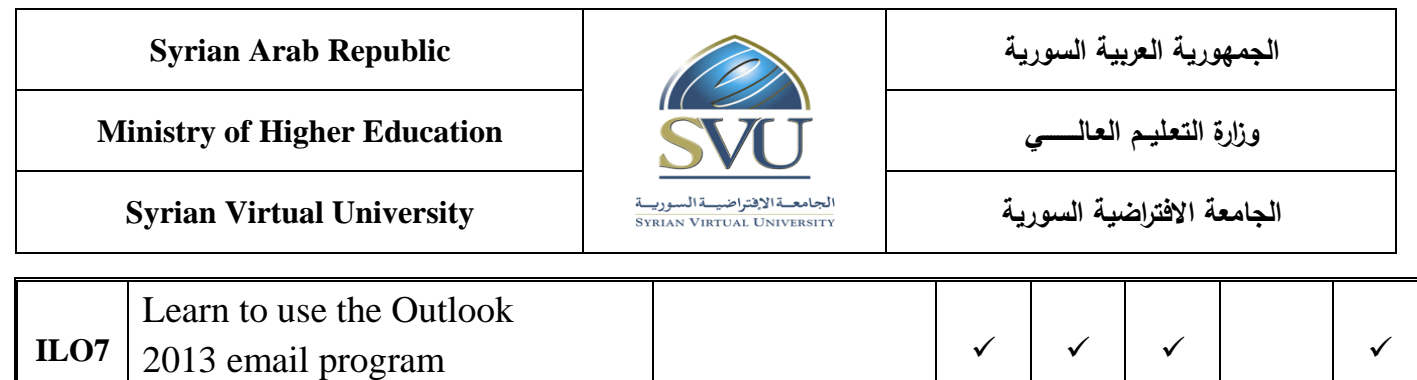

### **7- Practice Tools:**

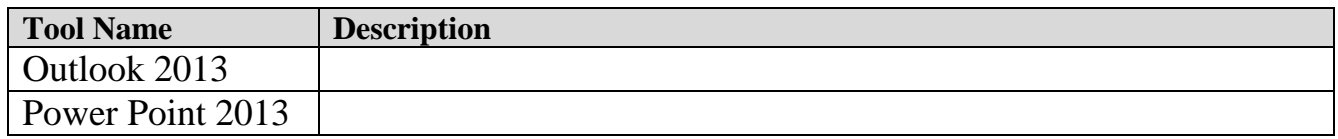

#### **8- Main References**

- 1. Steve Schwartz, Microsoft Office 2013, 2013, Pearson Education.
- 2. Business Communication, 2007 Kitty 0. Locker, the Ohio State University Stephen Kyo Kaczmarek, columbus State Community College
- مهارات االتصال: 3.

إعداد فريق العمل بقسم تطوير الذات في عمادة السنة التحضيرية والدراسات المساندة – جامعة الدمام

مهارات الاتصال، الطبعة الأولى ٢٠١٢ 4.

الجامعة السعودية االلكترونية – عمادة السنة التحضيرية

#### **9- Additional References**